Représentation et codage de l'information

# **6- Codage d'images et de sons**

## L1 Informatique, Université d'Orléans

Florent Foucaud, 2019

# **Représenter des images**

## Préhistoire: ASCII ART

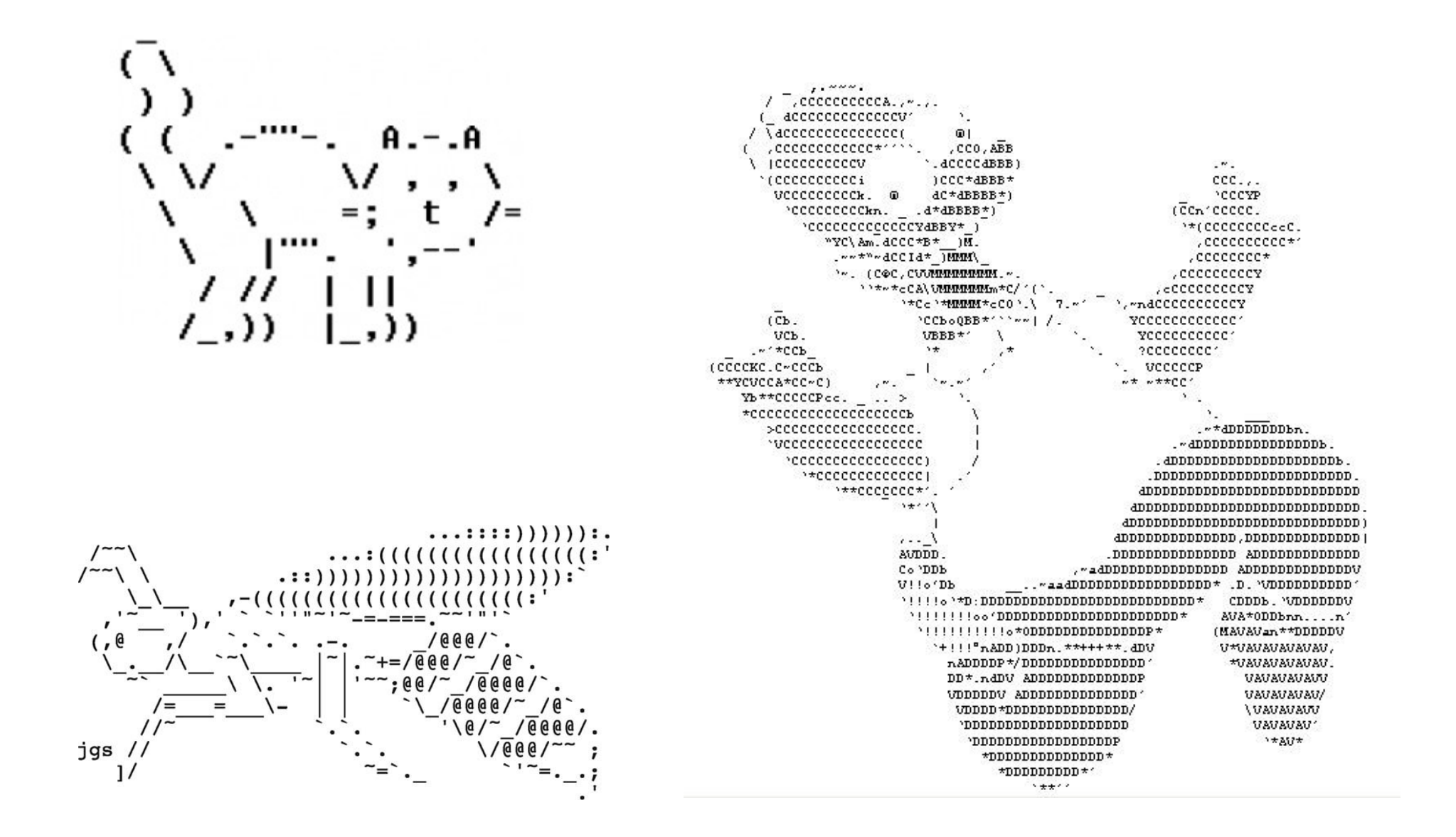

## Préhistoire : ASCII ART

The New Hork Times

#### Art and Science Proclaim Alliance in Avant-Garde Loft

#### By HENRY R. LIEBERMAN

In a sound-drenched Lower with a device operating like Manhattan loft building that a television camera.

on a sand-blasted Plexiglass

Rauschenberg's 'Oracle'

struction was a sound-emit-

ting assembly consisting of a

tire, truck door, window<br>frame, bathtub and air vent.

This is Mr. Rauschenberg's

the tuning dial of each being

rotated by motor. Thus, each

radio picks up snatches of

the broadcasts of all the local

Five radios are used, with

Another sculptural con-

panel.

"Oracle."

was enlivened by revolving painted disks, film projections, floating pillows and miniskirted girls in paper smocks, representatives of industry and labor joined a number of artists and scientists yesterday to proclaim a "working alliance" between art and technology.

This modest and uncertain merger seeks to bridge the tronic design. gap between the two worlds.<br>It is intended to bring modern technological tools to the artist for creating new art forms and fresh insights and viewpoints to the engineer for creating a "people-orient-<br>ed" technology.

The event was celebrated<br>at a news conference "happening" in the six-story loft building at 381 Lafayette Street used for studio purposes by Robert Rauschen-<br>berg, the avant-garde artist. Kheel's 'Biggest Mediation'

Mr. Rauschenberg, along with Dr. Billy Kluver, an electronics engineer who is

specializing in laser research at the Bell Laboratories, and Theodore W. Kheel, the lawyer-labor mediator, are prime movers in the art-technology merger

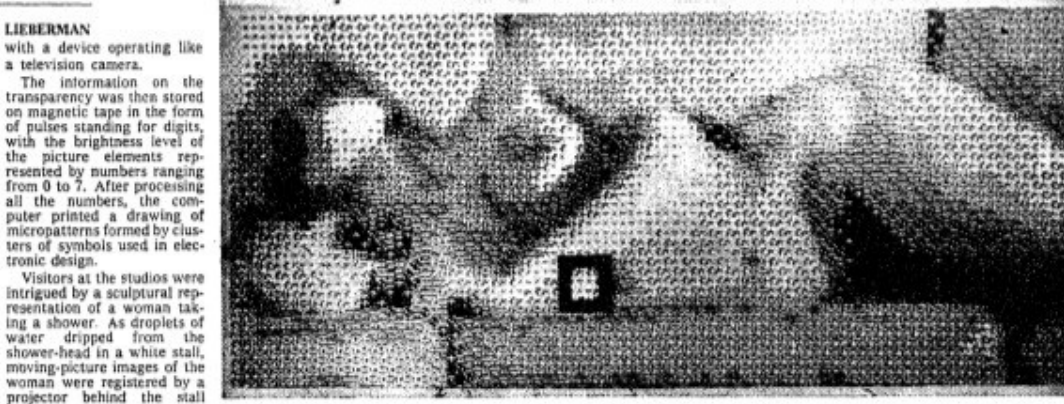

Drawing of nude above was generated by a computer under direction of L. D. Harmon and K. C. Knowlton, engineers. Black square encloses the detail shown.

dividuals in seeking to make contribution dollar that goes valuable contributions.' He noted that union mem-"Along with its obligation bers were also consumers,

to be a profit-maker for its members of audiences and owners, the modern business citizens concerned with the corporation has an obligation quality of society. to be a good citizen in the The event served to dramacommunity," he said. "As a tize a drive to win organizational support for the artbasic part of this obligation, the corporation must examine technology merger and to

with human problems caused by automation-notably the problem of individual "isolation."

Dr. Brodey, who heads M.I.T.'s science camp for underprivileged youngsters, noted that new technologies had opened large new areas of creativity. While the inmark the transfer of Experi-

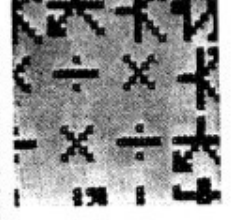

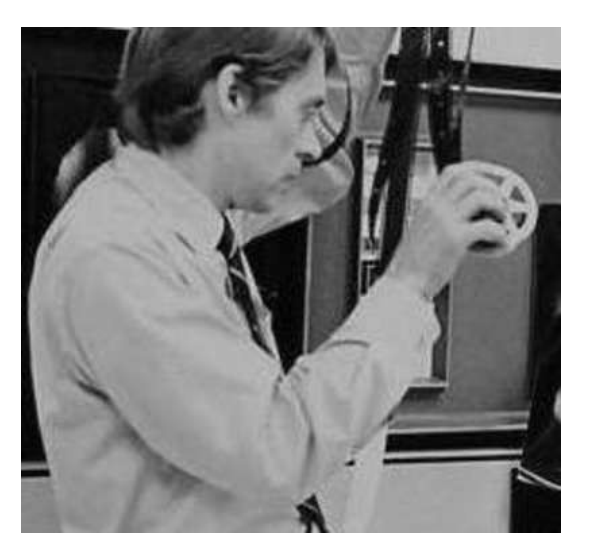

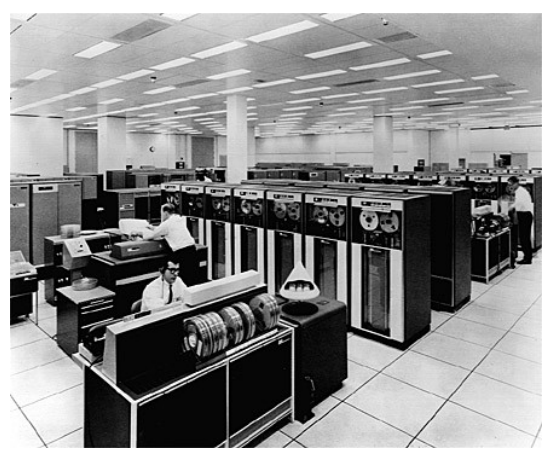

#### 1963: Kenneth C. Knowlton invente l'**ASCII ART**

carefully its responsibility to

to the arts."

Son logiciel BEFLIX (FORTRAN II) tourne sur un IBM 7090 des Bell Labs

L'ASCII art est utilisé massivement jusque dans les années 1980

## Comment coder une image ?

En machine, une image doit être **discrétisée**.

Solution possible : un tableau 2D de **pixels** (image matricielle)

**Pixel** (="picture element"): plus petite unité visuelle

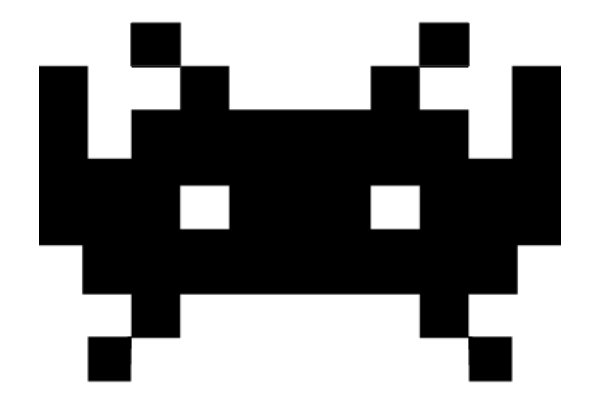

B B N B B B B B B B B B = blanc  $N$  B B  $N$  B B B  $N$  B B  $N$  = noir N B N N N N N N N B N N N N B N N N B N N N B N N N N N N N N N B B B N B B B B B N B B B N B B B B B B B N B

## Compression

Deux types de compression :

Compression sans pertes

 $\bullet$ 

exemple: remplacer "00000000000000000000" par "20x0"

• Compression avec pertes

exemple: réduire la taille de l'image

# Quelques formats de fichiers

- 1982 : **PS** (PostScript) ancêtre de PDF (Portable Document Format) de 1993 Adobe Systems
- ~1985 : **PNM (PBM/PGM/PPM)** (Portable BitMap/GreyMap/PixMap) Jeffrey A. Poskanzer - Netpbm, open source
- ~1986 : **BMP** (BitMap) **Microsoft**
- ~1987 : **GIF** (Graphic Interchange Format) Steve Wilhite, CompuServe. *Controverse sur des brevets de 1994 à 2004*
- 1992 : **JPEG** (Joint Photographic Experts Group) ISO/IEC/ITU
- 1996 : **PNG** (Portable Network Graphics / "PING Is Not Gif") PNG Development Group
- 1999 : **SVG** (Scalable Vector Graphics) World Wide Web Consortium
- 2015 : **HEIF** (High Efficiency Image File Format) Moving Picture Experts Group, ISO/IEC

## Les formats PNM (1985-88)

Conçus comme formats matriciels très simples pour envoyer des images par e-mail

**PBM : Portable Bit Map** (Noir & Blanc)

Chaque pixel est codé sur 1 bit

0 0 0 0 1 0 0 0 0 0 1 0 0 0 0 0 1 0 0 0 0 0 1 0  $000010$  # pixels 0 0 0 0 1 0 1 0 0 0 1 0 0 1 1 1 0 0 0 0 0 0 0 0 0 0 0 0 0 0

 $P1$   $\#$  type (P1=noir & blanc) 6 10 # largeur, hauteur

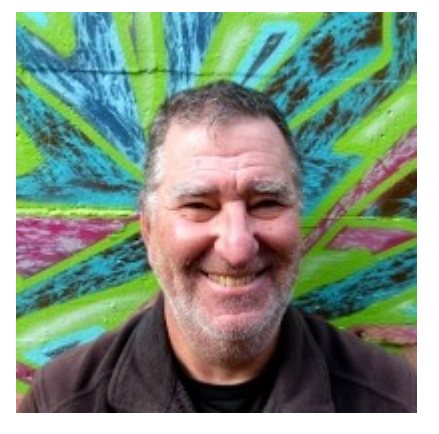

Jeffrey A. Poskanzer

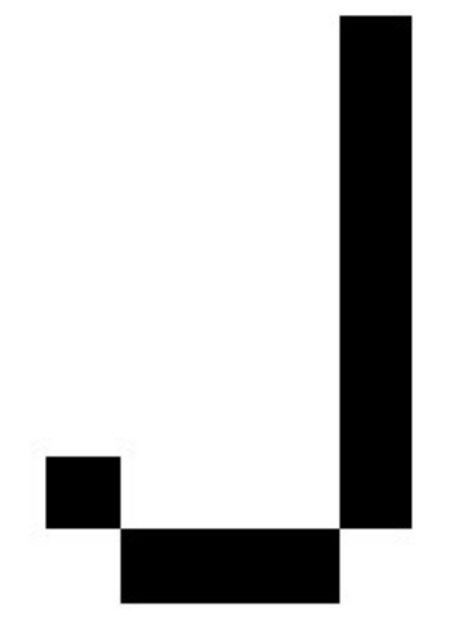

P1 6 10 000010000010000010000010000010000010100010011100000000000000

## Les formats PNM (1985-88)

Conçus comme formats matriciels très simples pour envoyer des images par e-mail

**PGM : Portable Grey Map** (Niveaux de gris)

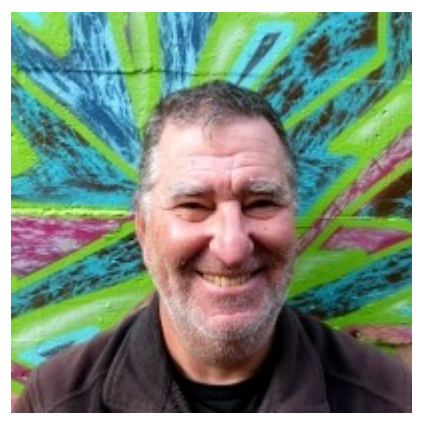

Jeffrey A. Poskanzer

Chaque pixel est codé sur 8 bits

P2 24 7 # largeur, hauteur 15 # code le nombre de niveaux de gris entre noir (=0) et blanc (=valeur) 0 0 0 0 0 0 0 0 0 0 0 0 0 0 0 0 0 0 0 0 0 0 0 0 0 3 3 3 3 0 0 7 7 7 7 0 0 11 11 11 11 0 0 15 15 15 15 0 0 3 0 0 0 0 0 7 0 0 0 0 0 11 0 0 0 0 0 15 0 0 15 0 0 3 3 3 0 0 0 7 7 7 0 0 0 11 11 11 0 0 0 15 15 15 15 0 0 3 0 0 0 0 0 7 0 0 0 0 0 11 0 0 0 0 0 15 0 0 0 0 0 3 0 0 0 0 0 7 7 7 7 0 0 11 11 11 11 0 0 15 0 0 0 0 0 0 0 0 0 0 0 0 0 0 0 0 0 0 0 0 0 0 0 0 0 0 0 0

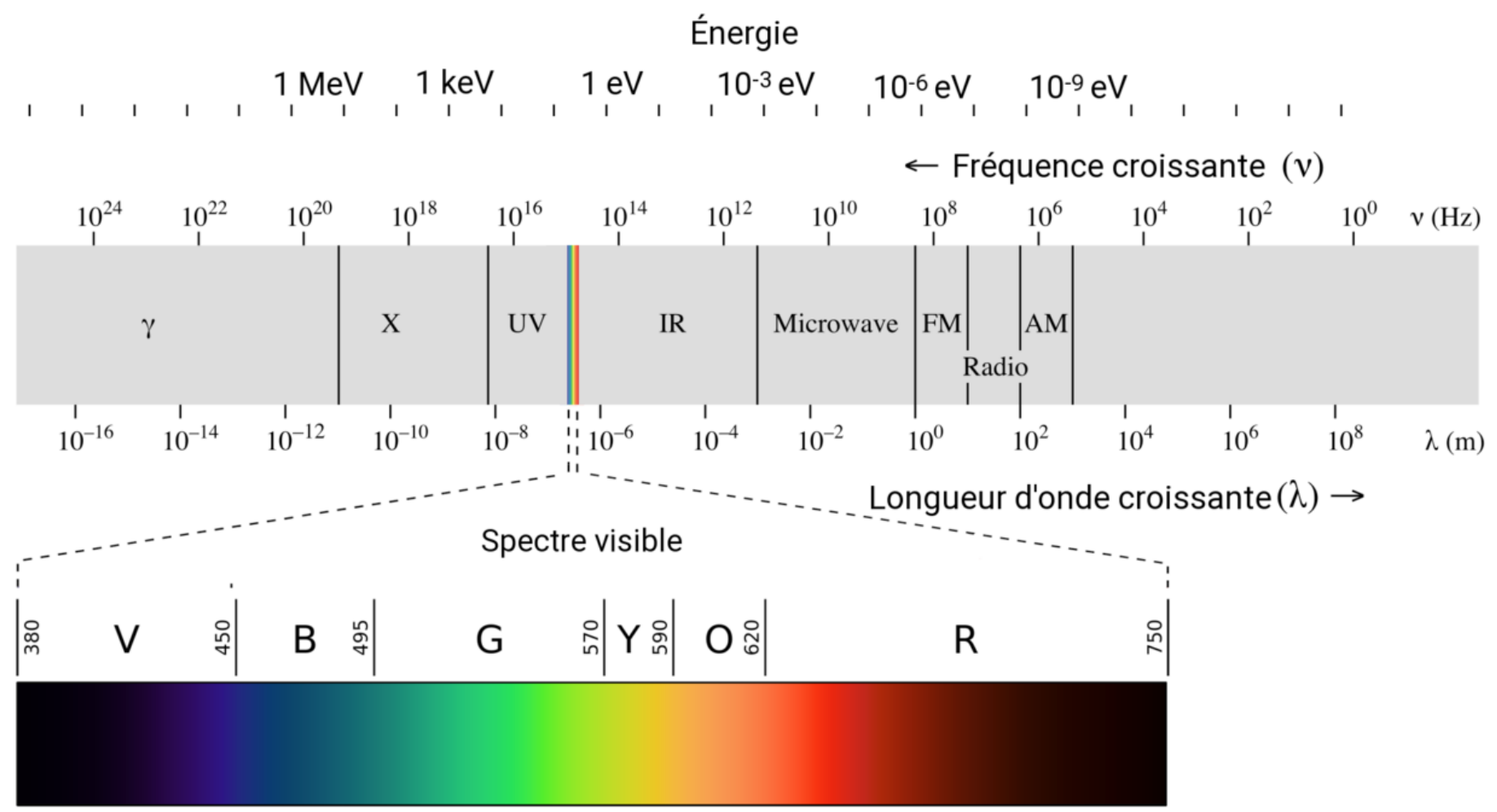

Lumière visible : de ~380nm à ~780nm de longueur d'onde

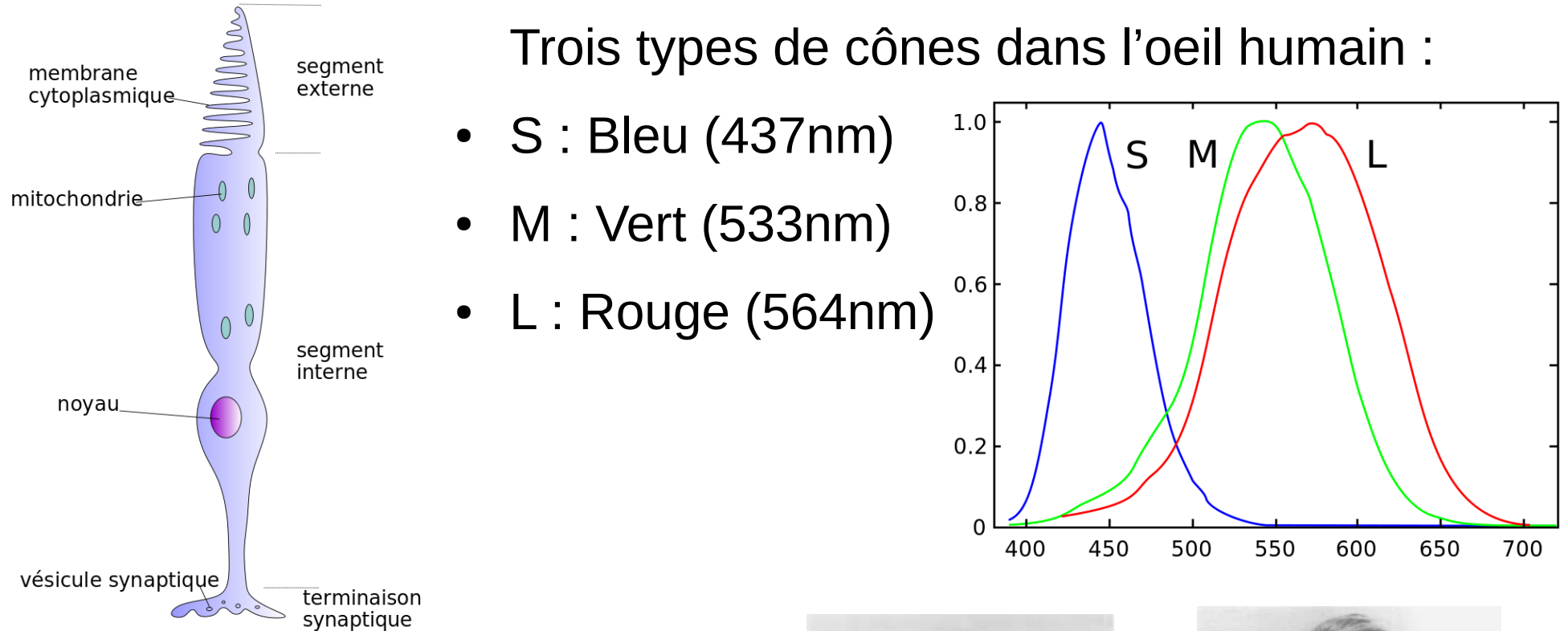

## Années 1920 : expériences de

William D. Wright et John Guild

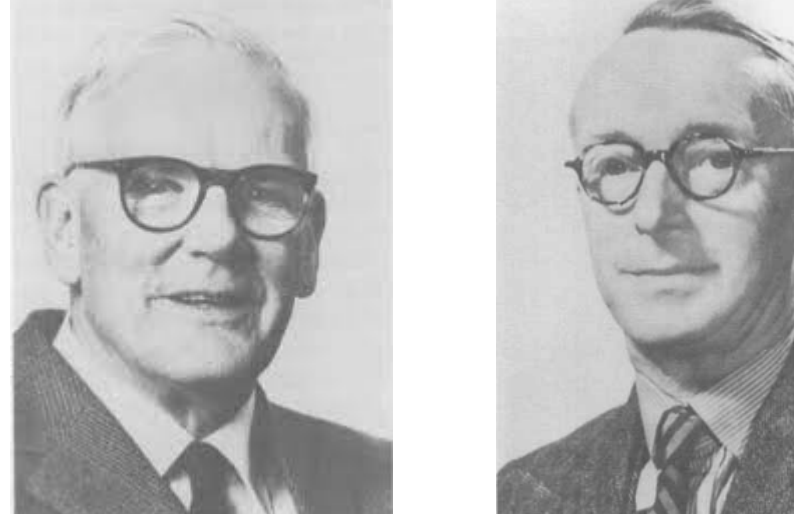

En 1931, la **Commission Internationale de l'Éclairage** (CIE) définit un standard : l'espace de couleurs CIE 1931 RGB. Trois couleurs primaires : Rouge, Vert et Bleu

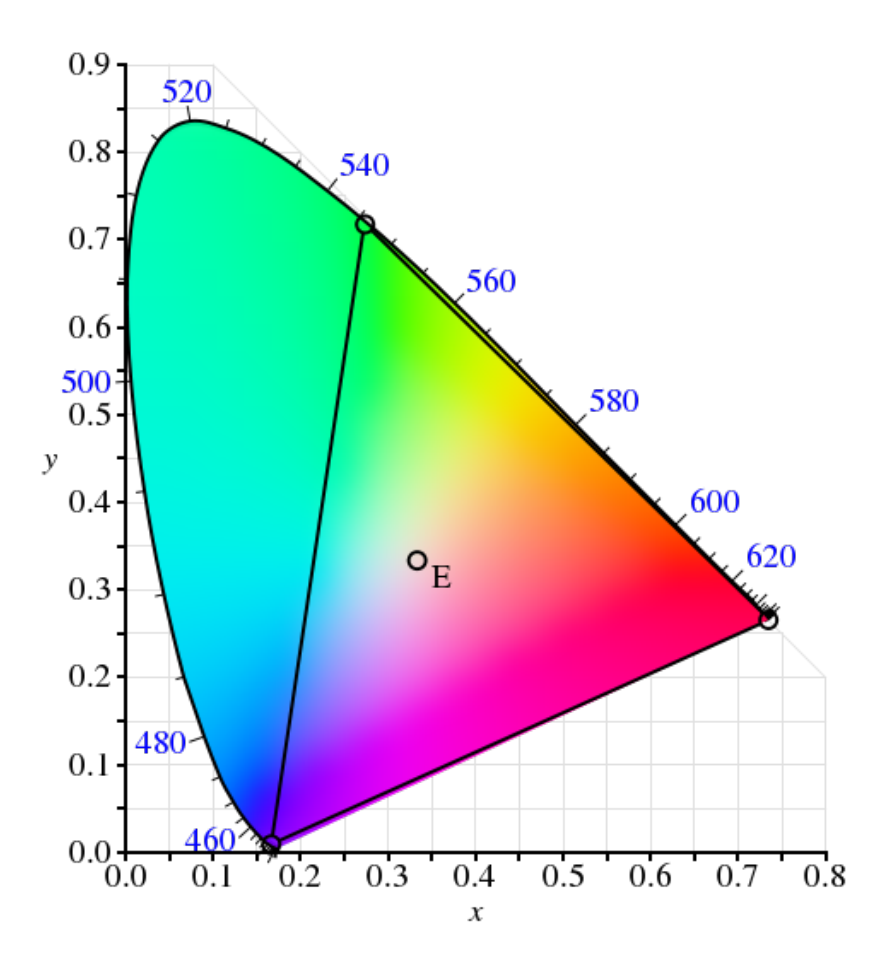

On code une couleur par trois valeurs : R, G, B

Souvent, chaque valeur est codée sur 8 bits : de 0 à 255 ou de 00 à FF en hexadécimal

Cela donne 2^24=16777216 couleurs possibles

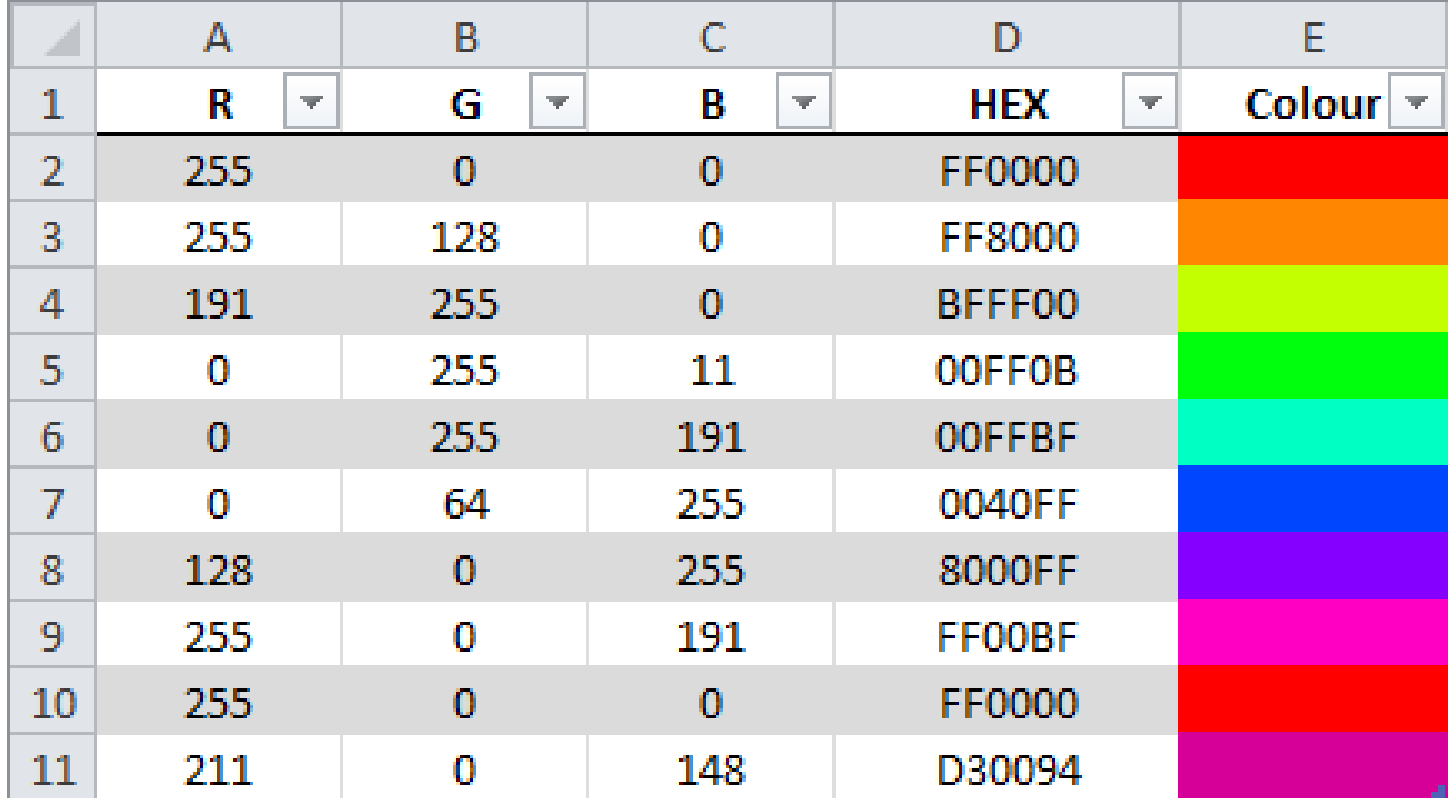

Gestion de la **transparence** : on ajoute une valeur "alpha"

Système RGBA

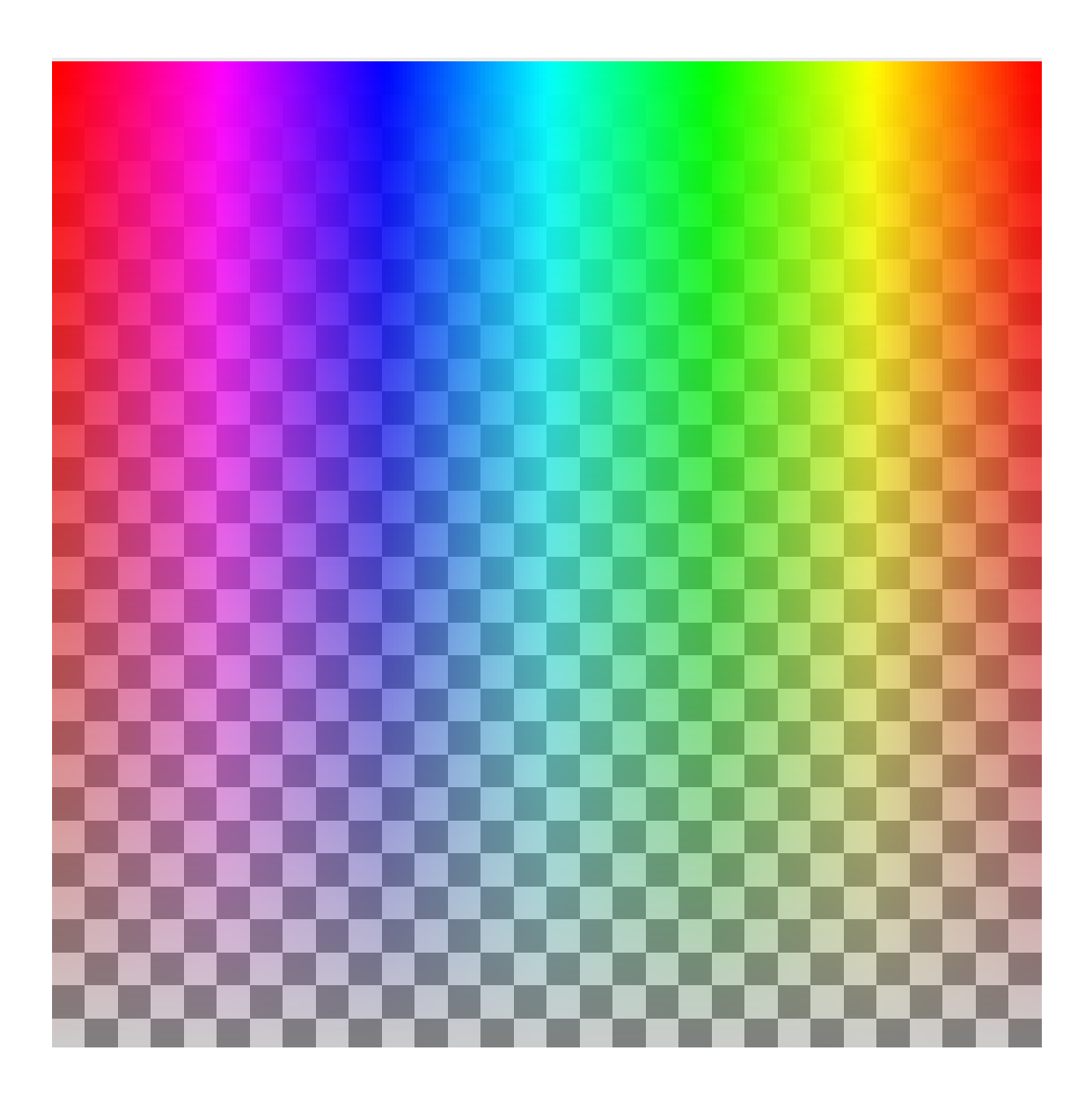

# Les formats PNM (1985-88)

Conçus comme formats matriciels très simples pour envoyer des images par e-mail

**PPM : Portable Pixel Map** (Couleurs)

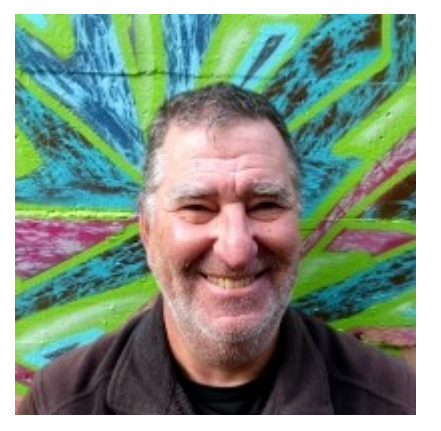

Jeffrey A. Poskanzer

Chaque pixel est codé sur 3x8 bits : 8 bits par couleur (R, V, B)

P3 3 2 **2** *A A A A A A A A A A A A A A A A A A A A A A A A A A A A A A A A A A A A* 255 0 0 0 255 0 0 0 255 4 RVB, RVB, RVB 255 255 0 255 255 255 0 0 0

255 # valeur maximale pour chaque couleur

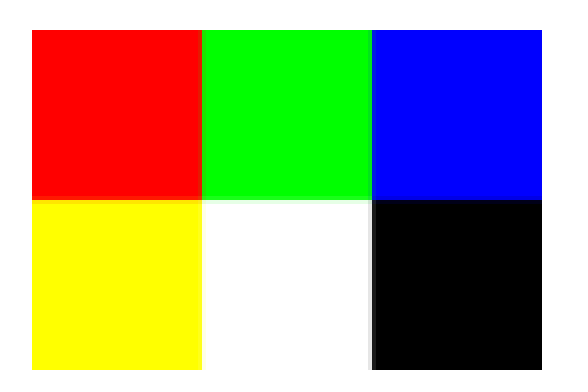

# Le format GIF (1987)

GIF **: Graphics Interchange Format**

● Contient une **palette de 256 couleurs choisies:**

Chaque pixel est donc codé sur 8 bits.

- Permet d'encapsuler plusieurs images, et de les animer
- Permet de l'**interpolation**
- Utilisation d'un algorithme de **compression sans pertes** : LZW (Lempel-Ziv-Welch)

Algorithme breveté par Sperry Corporation (futur Unisys) (brevet de 1983, expiré en 2003)

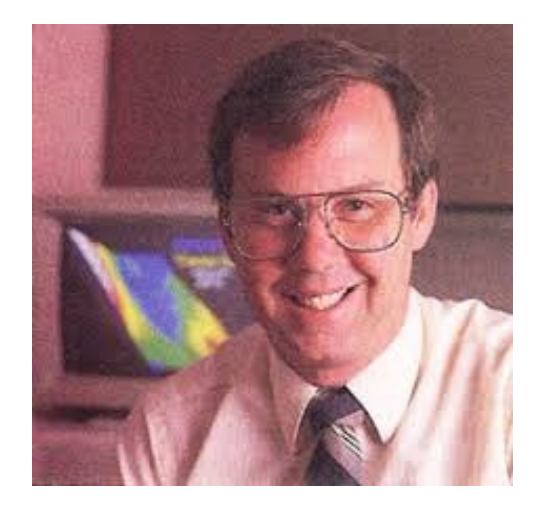

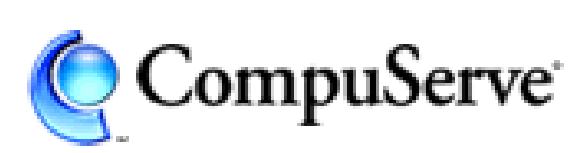

Steve Wilhite

# Le format XPM (1989)

### **XPM : X PixMap**

Daniel Dardailler, Colas Nahaboo, Arnaud Le Hors pour les icônes du système **X Window** (X11) du MIT

Utilise la syntaxe du langage C

### On définit une **palette de couleurs choisies**

```
#define XFACE_format 1
#define XFACE width 48 // largeur
#define XFACE height 48 // hauteur
#define XFACE_ncolors 2 // nombre de couleurs
#define XFACE chars per pixel 1 // longueur de chaque pixel
static char *XFACE_colors[] = \{ // liste des couleurs
"a", "#ffffff",
"b", "#000000"
};
static char *XFACE_pixels[ ] = {
"abaabaababaaabaababaabaabaabaabaaababaabaaabaaab",
// … etc sur 48 lignes
};
```
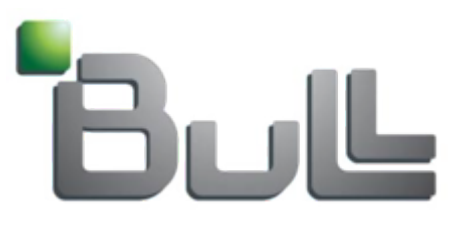

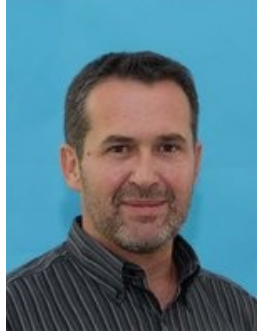

#### Daniel Dardailler

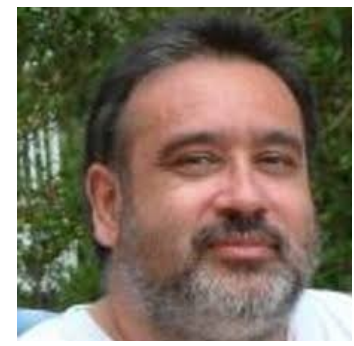

#### Colas Nahaboo

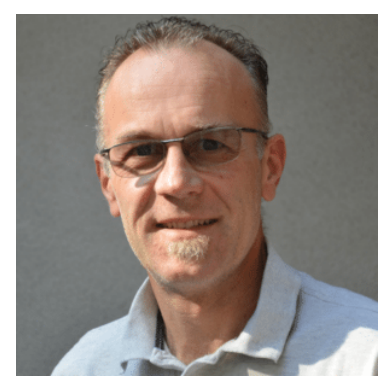

Arnaud Le Hors

# Le format PNG (1996)

#### PNG: **Portable Network Graphics**  (PING Is Not GIF)

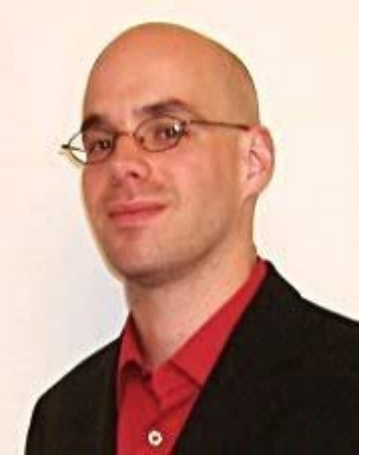

Thomas Boutell

développé par le PNG Development Group en réaction à Unisys, qui décida en 1993 de réclamer des droits de brevets pour l'algorithme LZW, utilisé dans GIF. Suite à un accord avec Unisys, en 1994 CompuServe annonce demander des droits pour l'utilisation de GIF.

PNG :

- Format à palette, mais avec un nombre non limité de couleurs
- Pas d'animation
- Deux algorithmes de compression sans perte (libres de droits) :

Codage de Huffman + LZ77 (Lempel-Ziv 1977)

# Le format JPEG (1992)

### JPEG : **Joint Photographic Experts Group**

ISO (International Organization for Standardization) IEC (International Electrotechnical Commission) ITU (International Telecommunication Union)

Formats :

- JFIF (JPEG File Interchange Format)
- Exif (Exchangeable Image File Format), 1995
- JPEG 2000

JPEG :

● Compression **avec perte** :

Algorithme de transformée en cosinus discrète

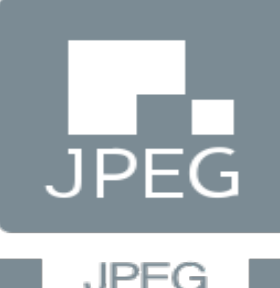

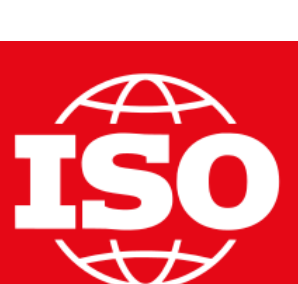

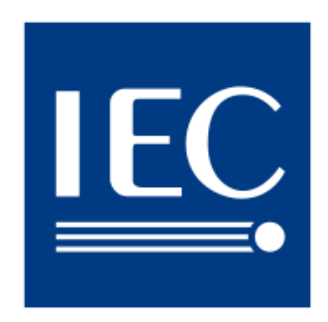

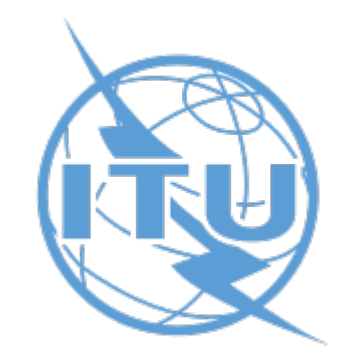

## Représentation vectorielle

Comment agrandir une image sans perte de qualité ?

Possible pour les images faites de **formes géométriques**.

Par exemple :

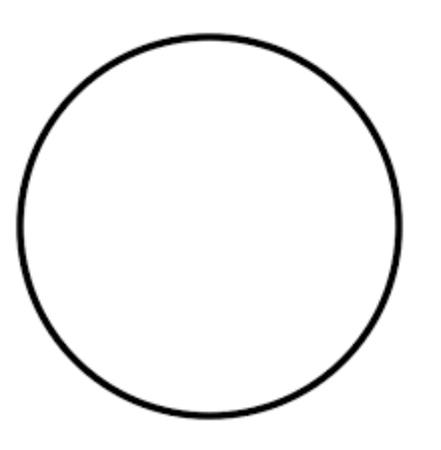

cercle: centre=(0,0), rayon=1, couleur=noir

## Formats vectoriels

- PS (PostScript) : Adobe, 1982 *destiné aux imprimantes*
- EPS (Encapsulated PostScript) : Adobe, 1987
- PDF (Portable Document Format) : Adobe, 1993
- SVG (Scalable Vector Graphics) : W3C, 1999

## Format vectoriel : SVG

"Scalable Vector Graphics"

World Wide Web Consortium, 1999

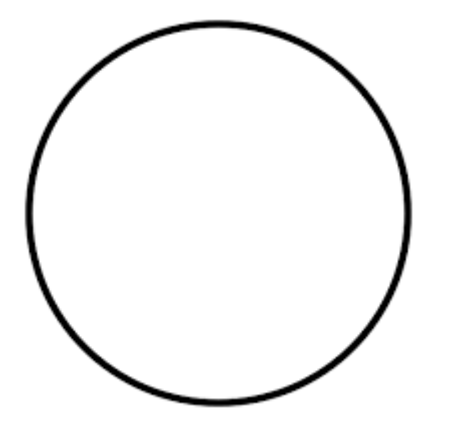

Le format SVG est basé sur le XML :

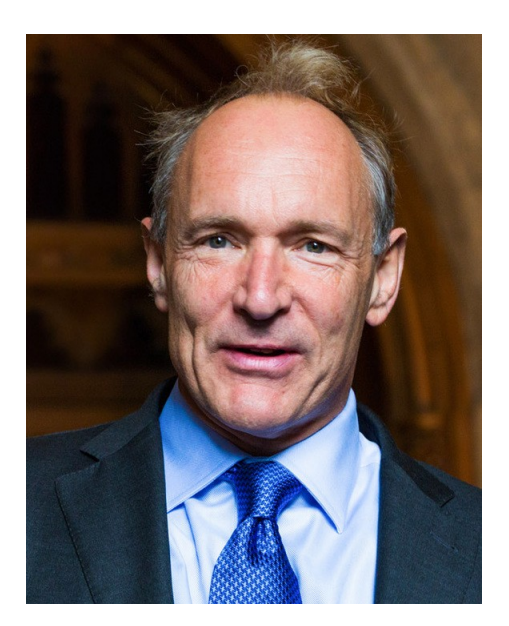

Tim Berners-Lee: inventeur du World Wide Web, directeur du W3C

<?xml version="1.0" encoding="UTF-8" standalone="no"?> <svg width="500" height="500"> <circle cx="250" cy="250" r="210" fill="#fff" stroke="#000" stroke-width="8"/> </svg>

## Format vectoriel : SVG

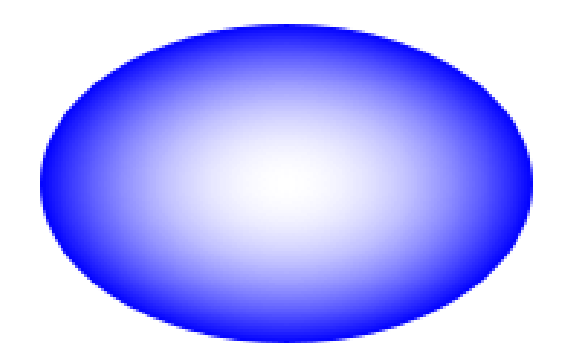

```
<?xml version="1.0" encoding="UTF-8" standalone="no"?>
<svg height="150" width="500">
    <defs>
          <radialGradient id="grad1" cx="50%" cy="50%" r="50%" fx="50%" fy="50%">
              <stop offset="0%" style="stop-color:rgb(255,255,255);stop-opacity:0" />
             \epsilon <stop offset="100%" style="stop-color:rgb(0,0,255);stop-opacity:1" />
          </radialGradient>
     </defs>
     <ellipse cx="200" cy="70" rx="85" ry="55" fill="url(#grad1)" />
```
 $<$ /svg $>$ 

## Format vectoriel : SVG

```
<?xml version="1.0" encoding="UTF-8" standalone="no"?>
<svg height="400" width="450">
<path id="lineAB" d="M 100 350 l 150 -300" stroke="red" stroke-width="3" fill="none" />
    <path id="lineBC" d="M 250 50 l 150 300" stroke="red" stroke-width="3" fill="none" />
    <path d="M 175 200 l 150 0" stroke="green" stroke-width="3" fill="none" />
     <path d="M 100 350 q 150 -300 300 0" stroke="blue" stroke-width="5" fill="none" />
     <g stroke="black" stroke-width="3" fill="black">
          <circle id="pointA" cx="100" cy="350" r="3" />
          <circle id="pointB" cx="250" cy="50" r="3" />
          <circle id="pointC" cx="400" cy="350" r="3" />
    </Q<g font-size="30" font-family="sans-serif" fill="black" stroke="none" text-anchor="middle">
          <text x="100" y="350" dx="-30">A</text>
          <text x="250" y="50" dy="-10">B</text>
          <text x="400" y="350" dx="30">C</text>
     </g>
```
 $<$ /svg $>$ 

# **Représenter des sons**

## Qu'est-ce qu'un son ?

Ondes propagées par la **vibration** des molécules d'un fluide (ex : air)

*Dans l'espace, personne ne vous entend hurler (slogan du film "Alien")*

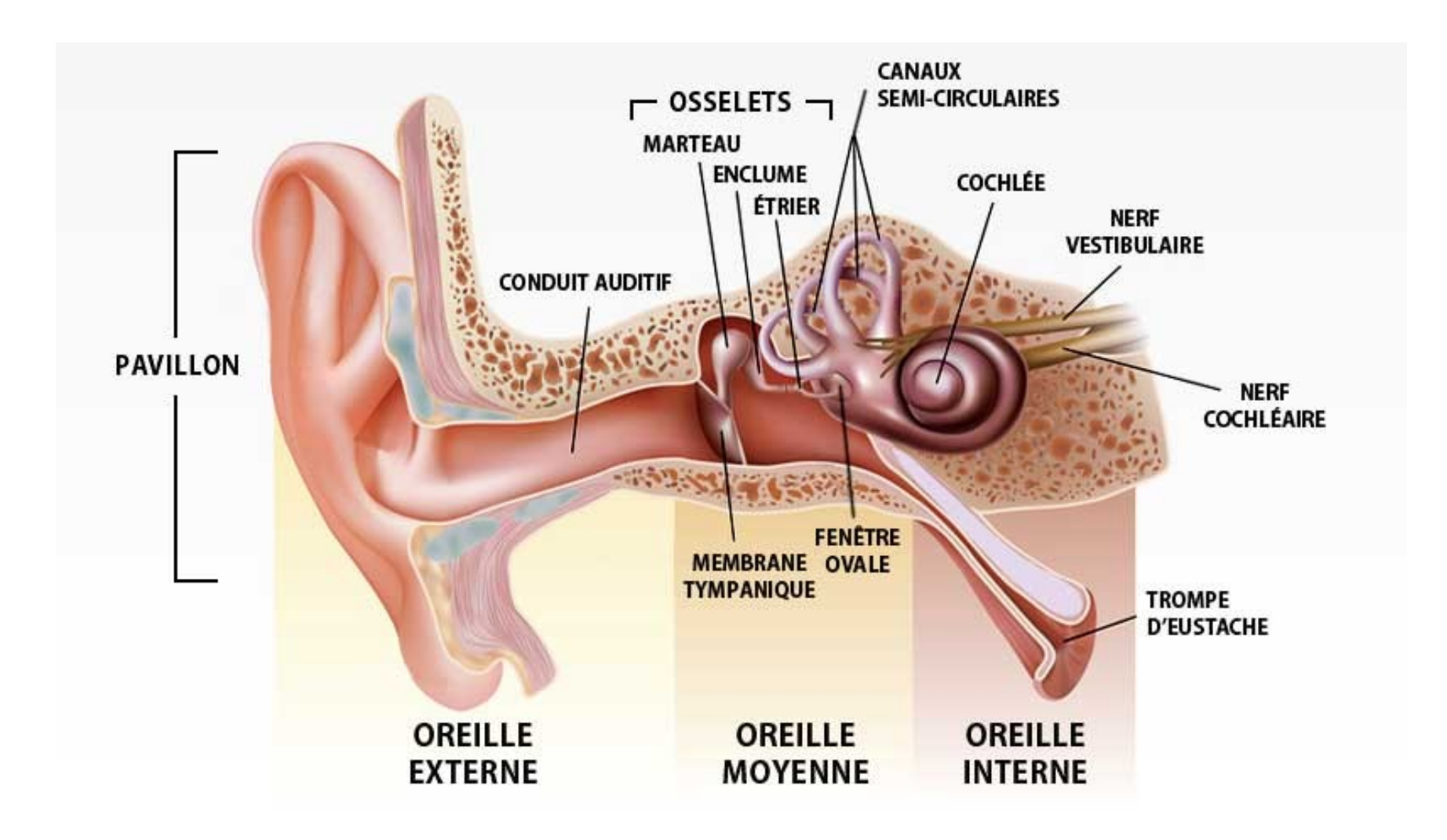

## Qu'est-ce qu'un son ?

**Onde sonore** : représentée par l'amplitude en fonction du temps

Caractérisée par :

- l'amplitude maximale
- La fréquence / longueur d'onde  $(F=1/T)$

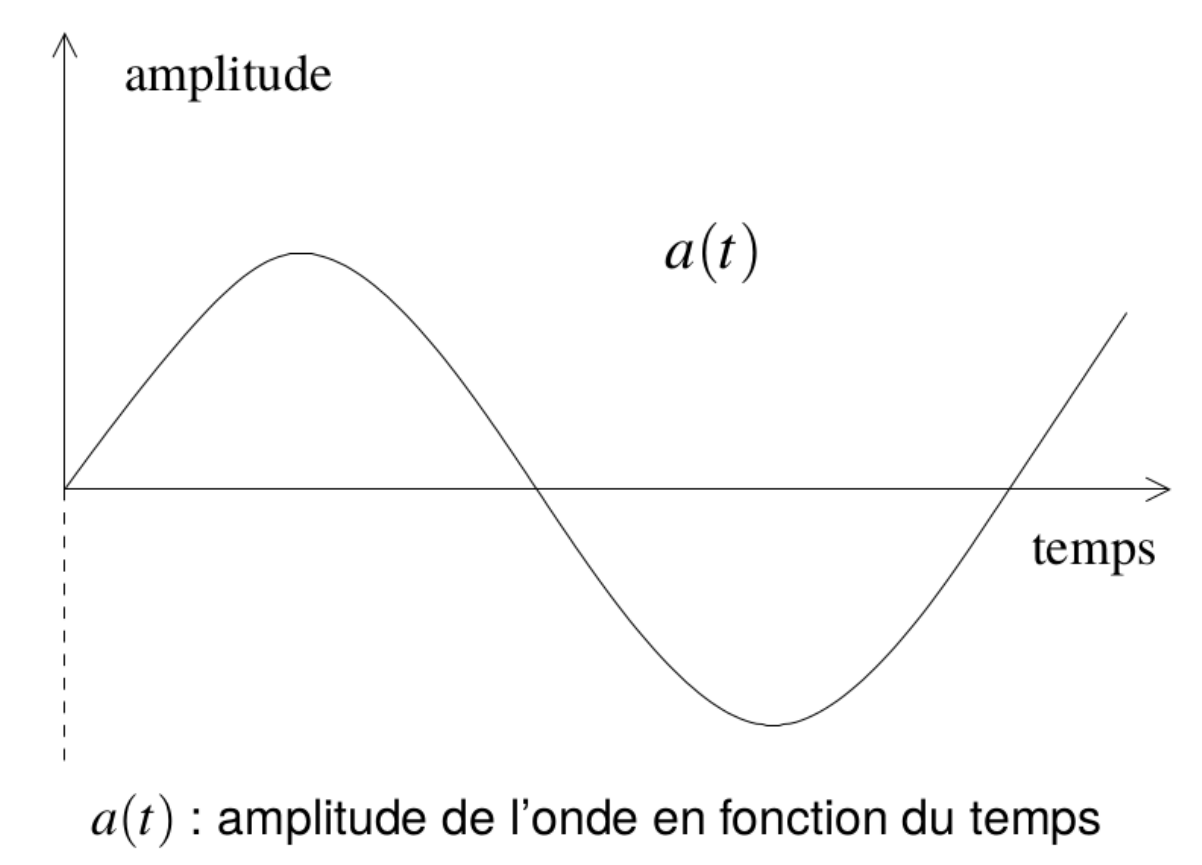

## Qu'est-ce qu'un son ?

Un son est composé de plusieurs ondes sonores superposées :

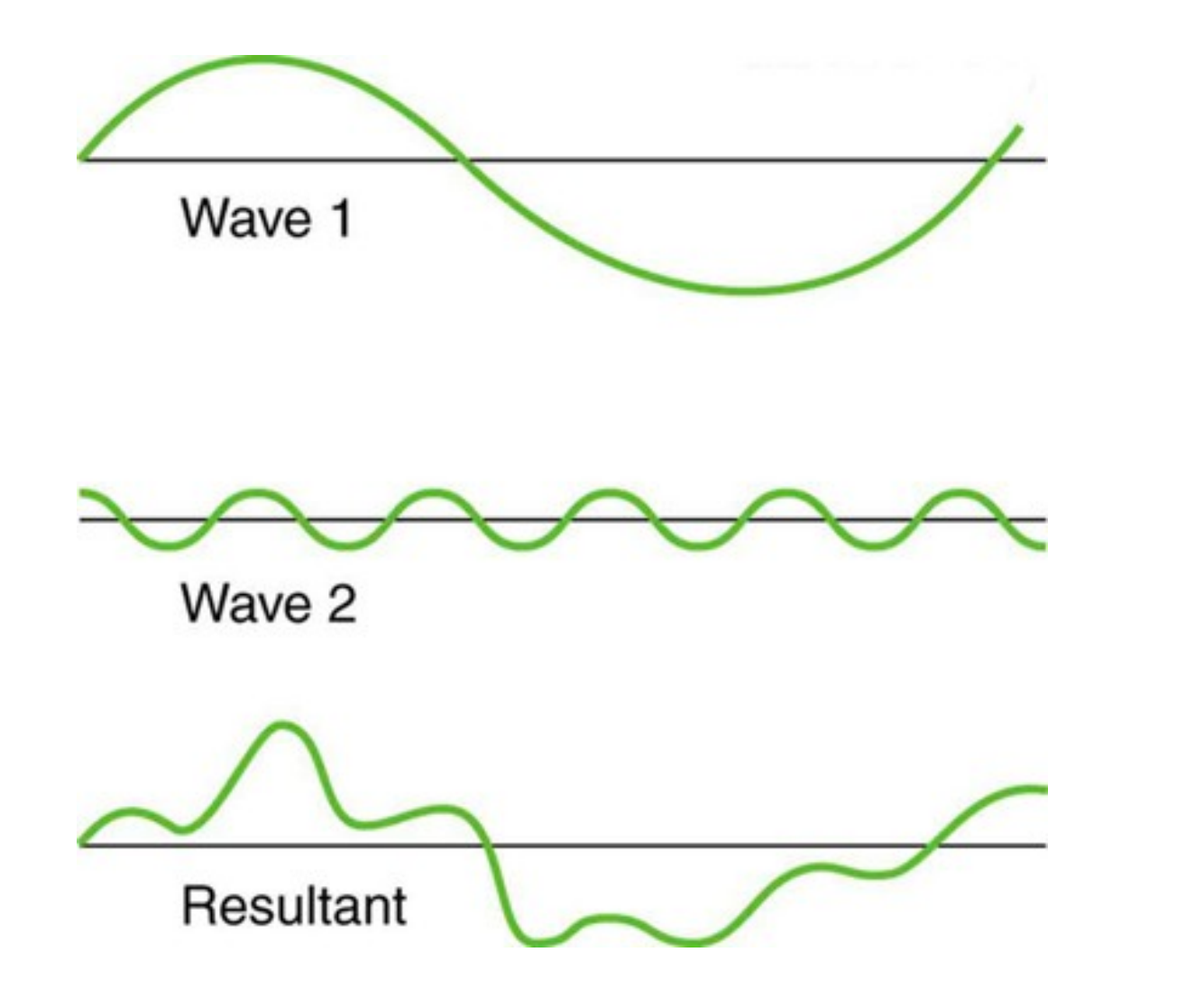

Discrétisation du signal : **échantillonnage** (anglais : sampling)

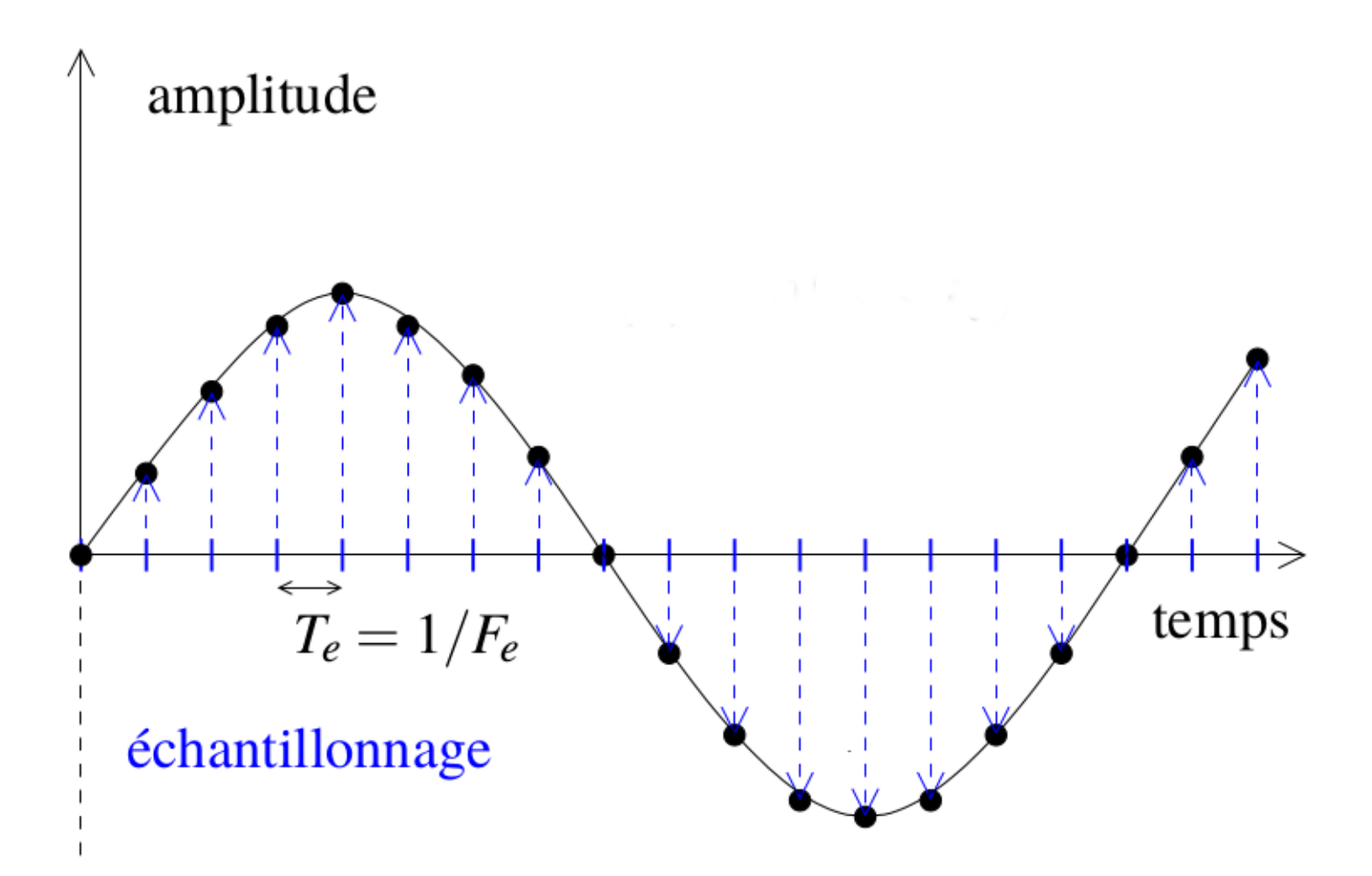

fréquence d'échantillonnage  $F_e$  (inverse de la période  $T_e$ )

Discrétisation du signal : **échantillonnage** (anglais : sampling)

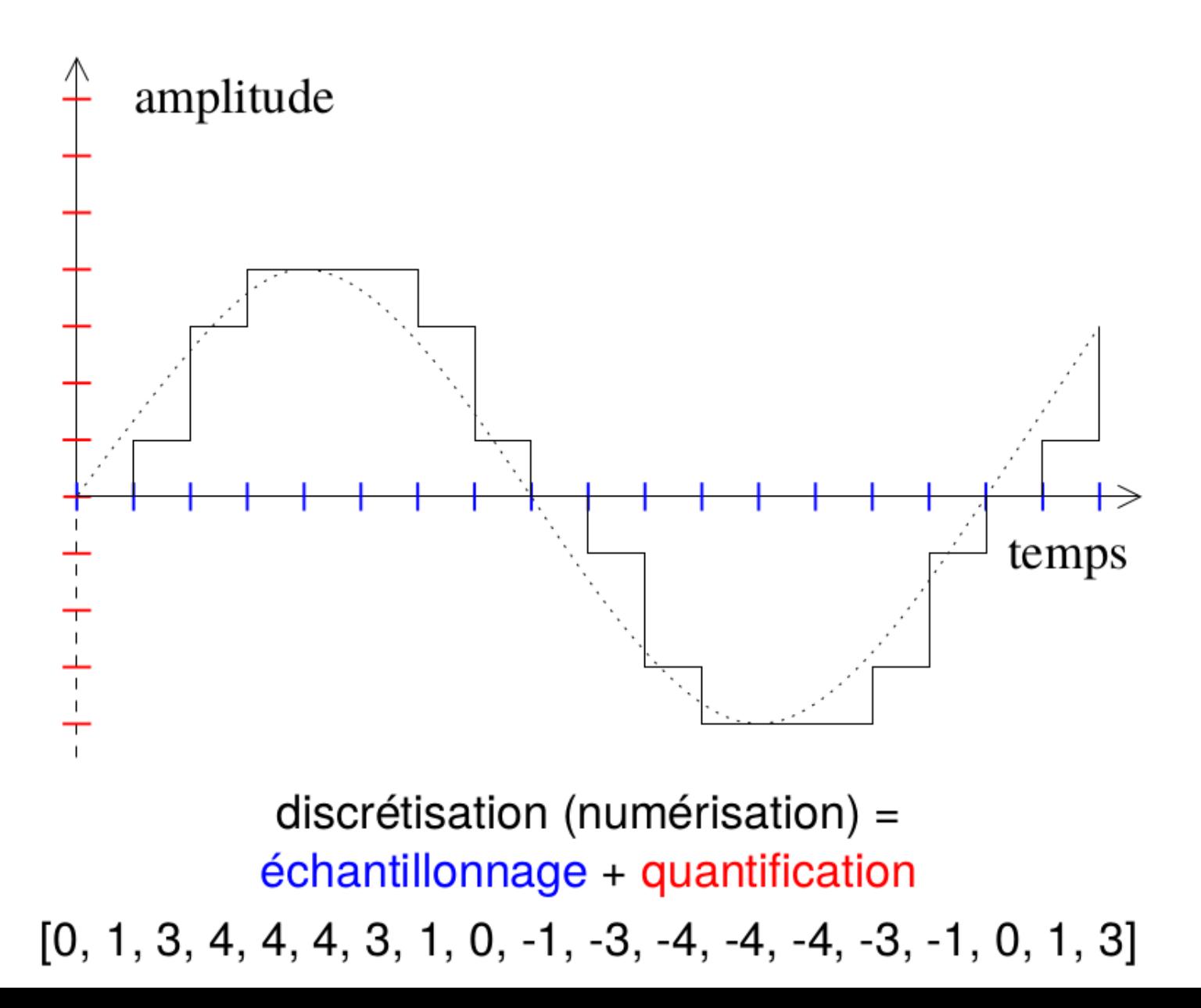

**Discrétisation du signal : échantillonnage** (anglais : sampling)

**Modulation d'impulsion codée** (PCM, Pulse Code Modulation) :

- On choisit la fréquence d'échantillonnage
- On écrit successivement les valeurs de l'amplitude par exemple, sur 8 bits

#### **Théorème d'échantillonnage de Nyquist-Shannon**

Soit un signal s(t) de fréquence maximale F.

Pour reconstituer parfaitement s(t), il faut et il suffit de choisir une **fréquence d'échantillonnage** de 2F.

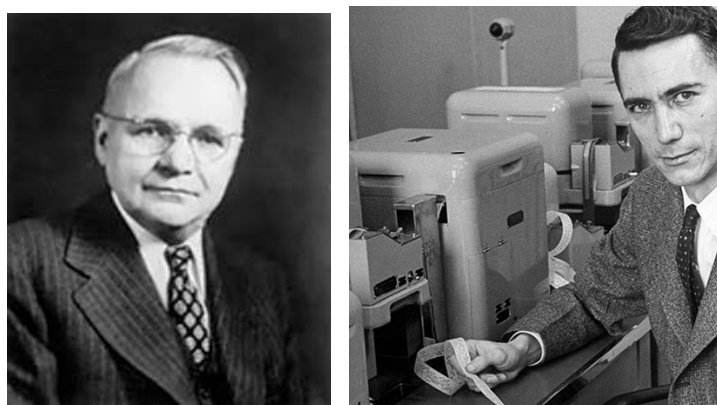

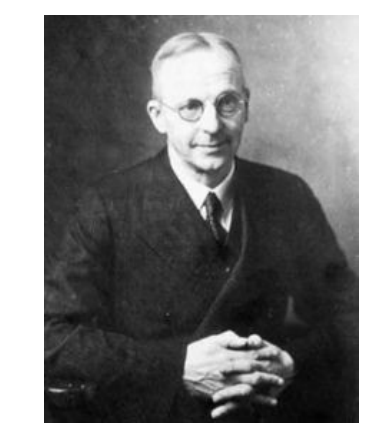

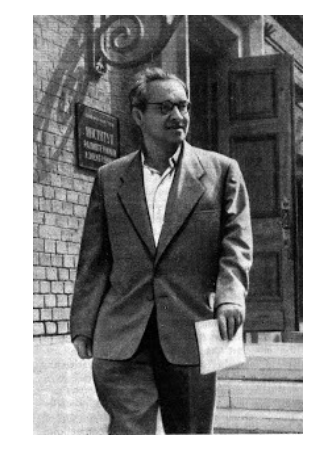

Harry Nyquist Claude E. Shannon Edmund T. Whittaker Vladimir Kotelnikov

#### **Théorème d'échantillonnage de Nyquist-Shannon**

Soit un signal s(t) de fréquence maximale F.

Pour reconstituer parfaitement s(t), il faut et il suffit de choisir une **fréquence d'échantillonnage** de 2F.

L'oreille humaine preçoit les sons entre ~20Hz et ~20kHz.

On a donc besoin d'une fréquence d'échantillonnage d'au moins 40kHz

# Quelques formats de fichiers

- 1982 : format **CD Audio** aka Red Book (CD-DA, Compact Disc Digital Audio) Philips + Sony
- 1988 : **AIFF** (Audio Interchange File Format) Apple
- 1991 : **WAV** (Waveform Audio File Format) Microsoft + IBM
- 1992 : **Dolby Digital** Dolby Laboratories
- 1993 : **MP3** (MPEG-1 Audio Layer III) Moving Picture Experts Group (MPEG)
- 1997 : **AAC** (Advanced Audio Coding) standard ISO/IEC – Bell + Dolby + Fraunhofer + Nokia + Sony
- 1999 : **WMA** (Windows Media Audio) Microsoft
- 2000 : **Ogg Vorbis** Xiphophorus - Chris Montgomery - Xiph.Org Foundation
- 2001 : **FLAC** (Free Lossless Audio Codec) Josh Coalson, Xiph.Org Foundation

## Le format CD Audio OMPACT SONY DIGITAL AUDIO

- Modulation d'impulsion codée (pas de compression)
- Deux canaux : gauche/droite (son stereo)
- Fréquence d'échantillonnage : 44.1 kHz
- Chaque valeur codée sur 16 bits
- **Correction d'erreurs Reed-Solomon**

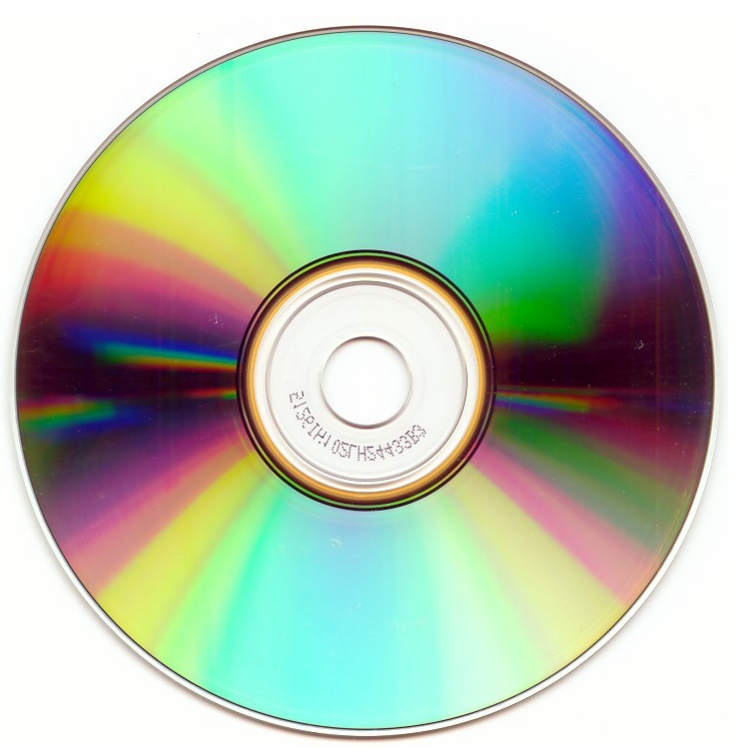

**PHILIPS** 

## Le format WAV

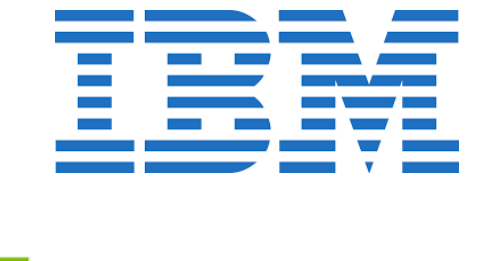

### **WAV : Wafeform Audio File Format**

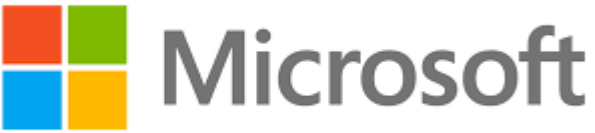

1991

- Modulation d'impulsion codée (pas de compression)
- Deux canaux : gauche/droite (son stereo)
- Fréquence d'échantillonnage : 44.1 kHz
- Chaque valeur codée sur 16 bits

## Le format MP3

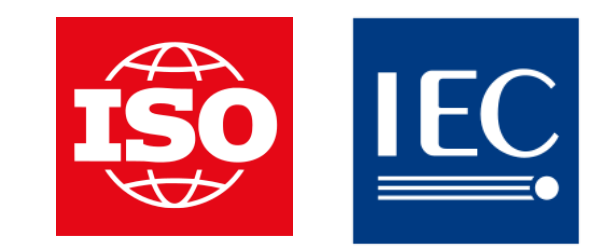

#### **MP3 : MPEG-1 Audio Layer III**

ISO Moving Picture Experts Group (MPEG), 1993 (CCETT, Matsushita, Philips, Sony, AT&T Bell Labs, NEC, JVC, France Télécom, Fraunhofer, Thomson-Brandt, Fujitsu...)

● Compression à l'aide de **Transformée de Fourier Discrète**

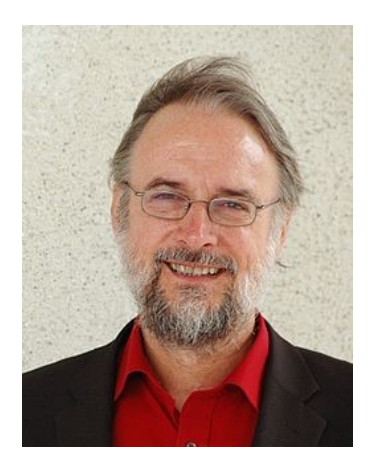

Karlheinz Brandenburg père du MP3

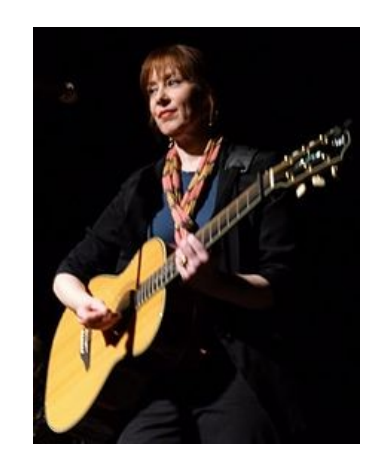

Suzanne Vega, "mère du MP3" (chanson Tom's diner)